Microsoft Lync Meeting Instructions
>>CLICK HERE<<<</p>

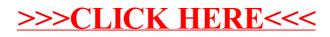